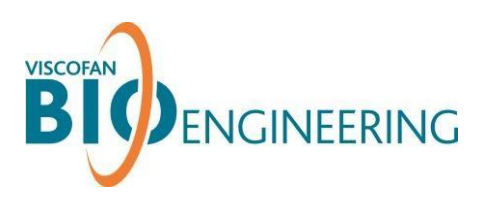

# 生細胞トラッキング色素 **BDTM DiIC12(3)**による線維状コラーゲン表面で 増殖している細胞の染色

## 染色前の注意事項:

コラーゲン細胞キャリア(CCC)上、コラーゲン細胞キャリア「Ready-To-Use」 (RTU)上、あるいはコラーゲンバイオチューブ(CBT)上/内で生細胞を観察する ために、BDTM DiIC12(3)などの生細胞トラッキング蛍光色素を使用することができ ます。

色素濃度および培養時間については、メーカーの推奨に従って細胞株ごと、または 細胞タイプごとに最適化する必要があります。また、適切なフィルターセットを装 着した(倒立型)蛍光顕微鏡が必要になります。細胞の染色は、播種前または細胞 の接着後に行うことができます。

### **SaOs-2** 細胞の染色プロトコル例:

#### 細胞懸濁液の染色:

- 1. 培地中の細胞濃度を 2 × 10<sup>4</sup>~1 × 10<sup>6</sup>細胞/mL に調整します。
- 2. BDTM DiIC12(3)を最終濃度が 1.25 µg/mL になるように添加し、混合後、37°C で 1 時間置きます。
- 3. 細胞懸濁液を室温、200 × g で 5 分間遠心します。
- 4. 上清を吸引除去します。
- 5. 使用された染色液量の 2 倍量の PBS/2% FCS または培地で細胞ペレットを再懸濁 し、過剰な蛍光色素を除去します。
- 6. 細胞懸濁液を室温、200 × g で 5 分間遠心します。
- 7. 上清を吸引除去し、必要量の培地で細胞を再懸濁します。
- 8. この段階で線維状コラーゲン表面に細胞を播種することができます。

#### **Viscofan BioEngineering**

Naturin Viscofan GmbH の事業部門 インタントリック 電話: +49 (0)6201 86-358

Badeniastraße 13  $\qquad \qquad \qquad \qquad$   $\qquad \qquad$   $E \times \rightarrow \nu$ : sales@bio.viscofan.com Germany www.viscofan-bioengineering.com

#### 接着細胞層の染色:

- 1. ユーザープロトコルに記載のとおりにコラーゲン製品を調製します。細胞がコラ ーゲン表面に接着した後、ステップ 2 に進みます。
- 2. 蛍光色素 BDTM DiIC12(3)を細胞培地で最終濃度が 1.25 µg/mL になるように希釈 します。すべての細胞サンプルを覆うのに十分な量の染色液を調製し、37°C に 加温します。
- 3. 浮遊している細胞を除去するために、あらかじめ室温以上の温度に加温した適量 の PBS で洗浄します。
- 4. PBS を吸引除去し、調製済みの染色液を添加します。CO<sub>2</sub>培養器中 37℃ で 1 時 間置きます。
- 5. 上清を吸引除去します。
- 6. あらかじめ室温以上の温度に加温した必要量の PBS で細胞を 2 回洗浄し、過剰な 色素を除去します。
- 7. PBS を吸引除去し、必要量の培地を添加した後、通常の細胞培養を継続します。

細胞代謝活性の低下は観察されていないので、6 回以上の細胞分裂サイクルにわたっ て観察を継続できる可能性があります。

CCC に播種し、BDTM DiIC12(3)で染色した SaOs-2 細胞

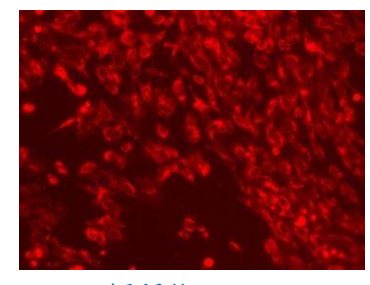

播種後 *4* 日目

すべてのデータおよび推奨事項は、現時点での弊社の知識に基づくものであり、結果を保証するものではありません。技術開 発に伴い、弊社は今後予告なく追加、変更を行う権利を留保します。弊社製品がお客様の技術的要件に適合するかどうかにつ きましては、お客様ご自身で確認していただきますようお願いいたします。ご質問がございましたら、お気軽にお問い合わせ ください。

2016 年 7 月 7 日版

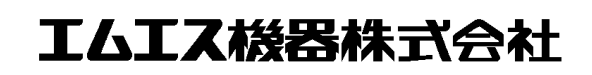